### **CONTENTS**

- **Page 01** 4**Logo Colour Formula Guide**
- **Page 02 → Reproduction Files**
- **Page 03 → Standard Alternatives**
- **Page 04** 4**Logo Proportions & Clear Space**
- **Page 05** 4**Violations**
- **Page 06** 4**Usage with SAITM Corporate Logo**

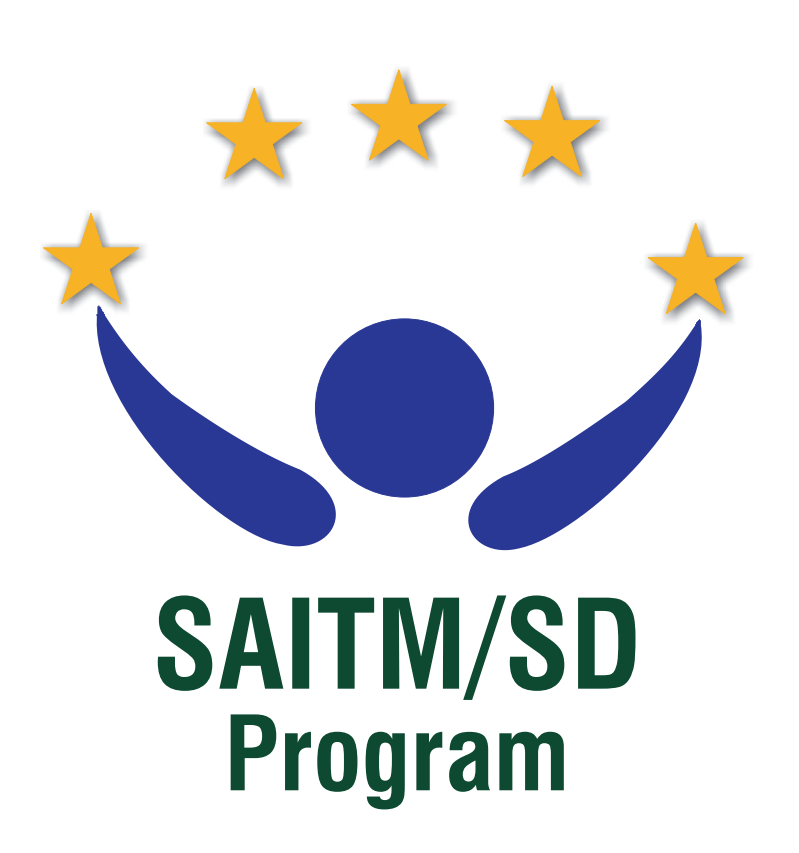

## **SAITM/SD Program Logo Standards Reference Guide | Version 1.2**

# **SAITM/SD** Program

When used consistently, colours lead to easy recognition. The standard colours for the SAITM/SD logo are, PANTONE 2735 C, PANTONE 137 C, PANTONE 560 C (Colour Book: PANTONE Solid Coated) – staying with these colour standards will produce an overall look that gives a SAITM/SD a cohesive identity.

Specific formulas are to be used depending on print or online use. Please review the colour formula guide(this page) and refer to the 'Master Reproduction Files'(Page 02) portion of this document to identify the appropriate logo art.

NOTE: DO NOT utilize a colour printout of the logos in this document as a colour match. Please reference the PANTONE Colours listed for correct colours, and refer to the current edition of the PANTONE colour formula guide for accurate representation. http://www.pantone.com/pages/pantone/colorfinder.aspx

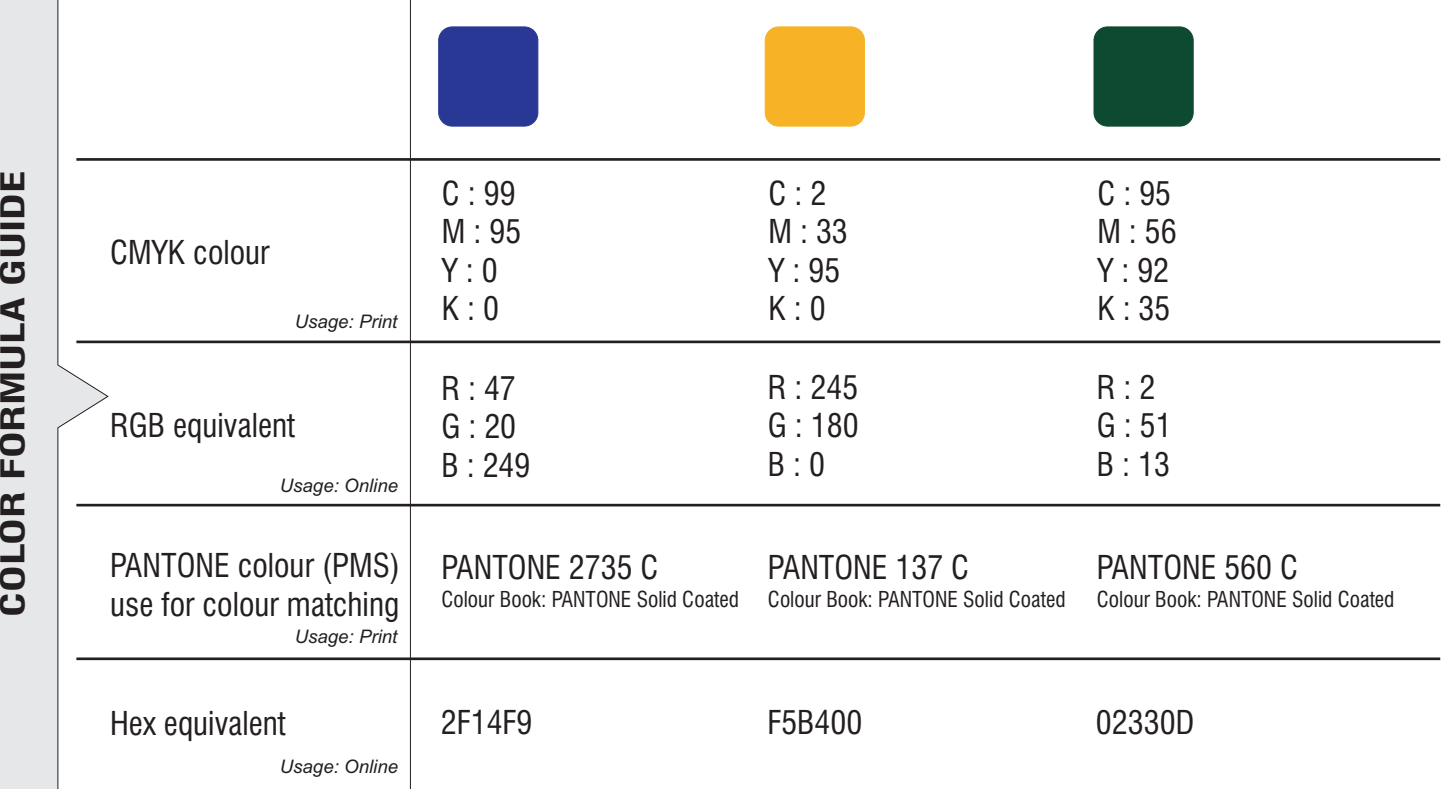

Note: Colour Range for the 'Drop Shadow' Effect *under stars*  $C:0$  $M:0$  $Y \cdot 0$ K : 63 - 0 (Shading)

6<sup>K</sup> : 00%

<u>for the contract of the contract of the contract of the contract of the contract of the contract of the contract of the contract of the contract of the contract of the contract of the contract of the contract of the contr</u>

 $K:63%$ 

#### Page 01

#### **Logo Colour Formula Guide**

#### **Reproduction Files**

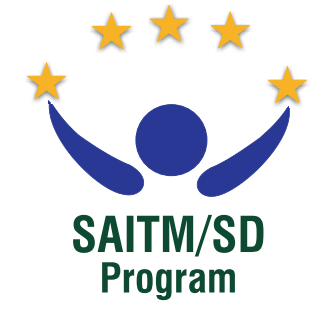

Note: Other Possible File Formats:

**Σ ASTERREPRODUCTIO N**

**FIL ES**

Vector graphics formats, AI, CGM, SVG, XAR

Raster graphics formats, BMP, CPT, GIF, ICO, PBM, PCX

To ensure consistency of the SAITM/SD logo across all media, use only approved master reproduction art files that follows the standards and specifications set forth in this guide.

The digital files listed are available for approved internal and vendor use in print and online media. Please visit the SAITM website to download logo files. http://saitm.edu.lk/IQA/

Additional sizes and file formats may be requested through the SAITM IQA Committee.

NOTE: In order to access .cdr or .eps files, an appropriate graphics editing (vector-base) application (such as CorelDRAW™ or Adobe Illustrator™) must be present on your computer.

PNG, JPEG and TIFF files may be viewed in a browser or pixel-based (raster graphics) editing application (such as Adobe Photoshop™)

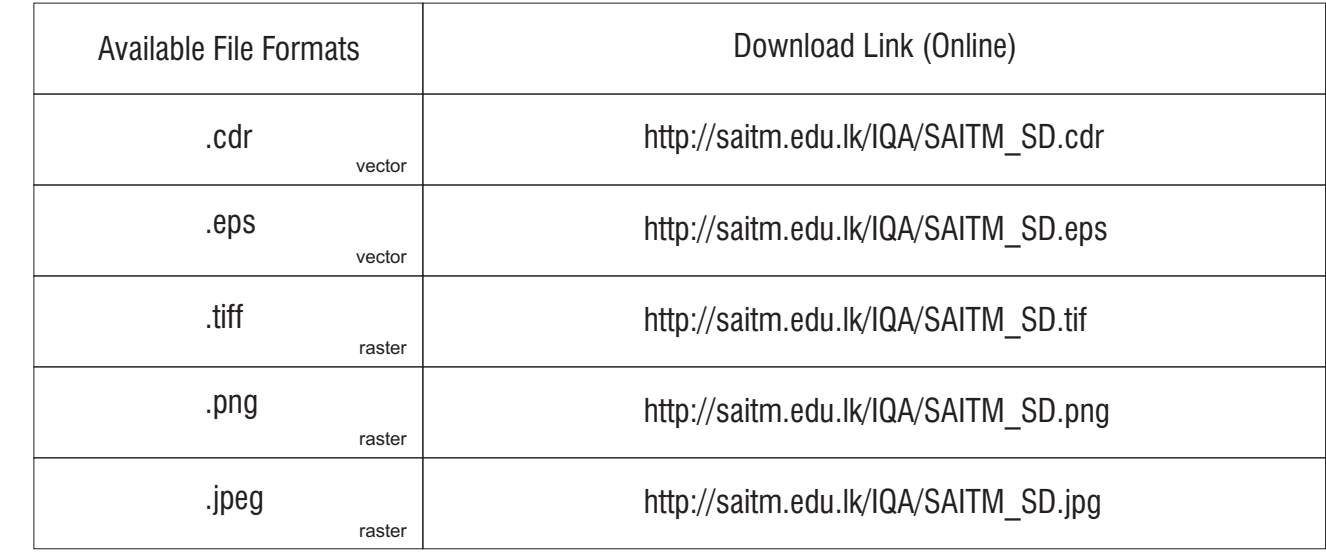

#### **Standard Alternatives**

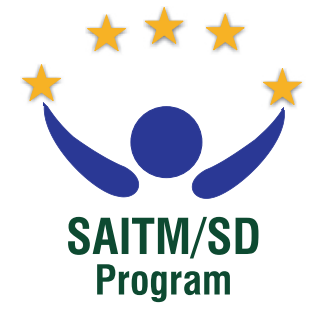

Proper use of the SAITM/SD logo strengthens the organization's brand; it is designed for specific uses to maintain consistency and enhance the brand's integrity.

#### **Use the color version of the SAITM/SD logo whenever possible!**

In instances where an alternative to the colour logo is required, please reference the approved logo variants shown on different backgrounds. To ensure enough contrast when viewing the logo, do not place it on backgrounds that are patterned, too light or too dark.

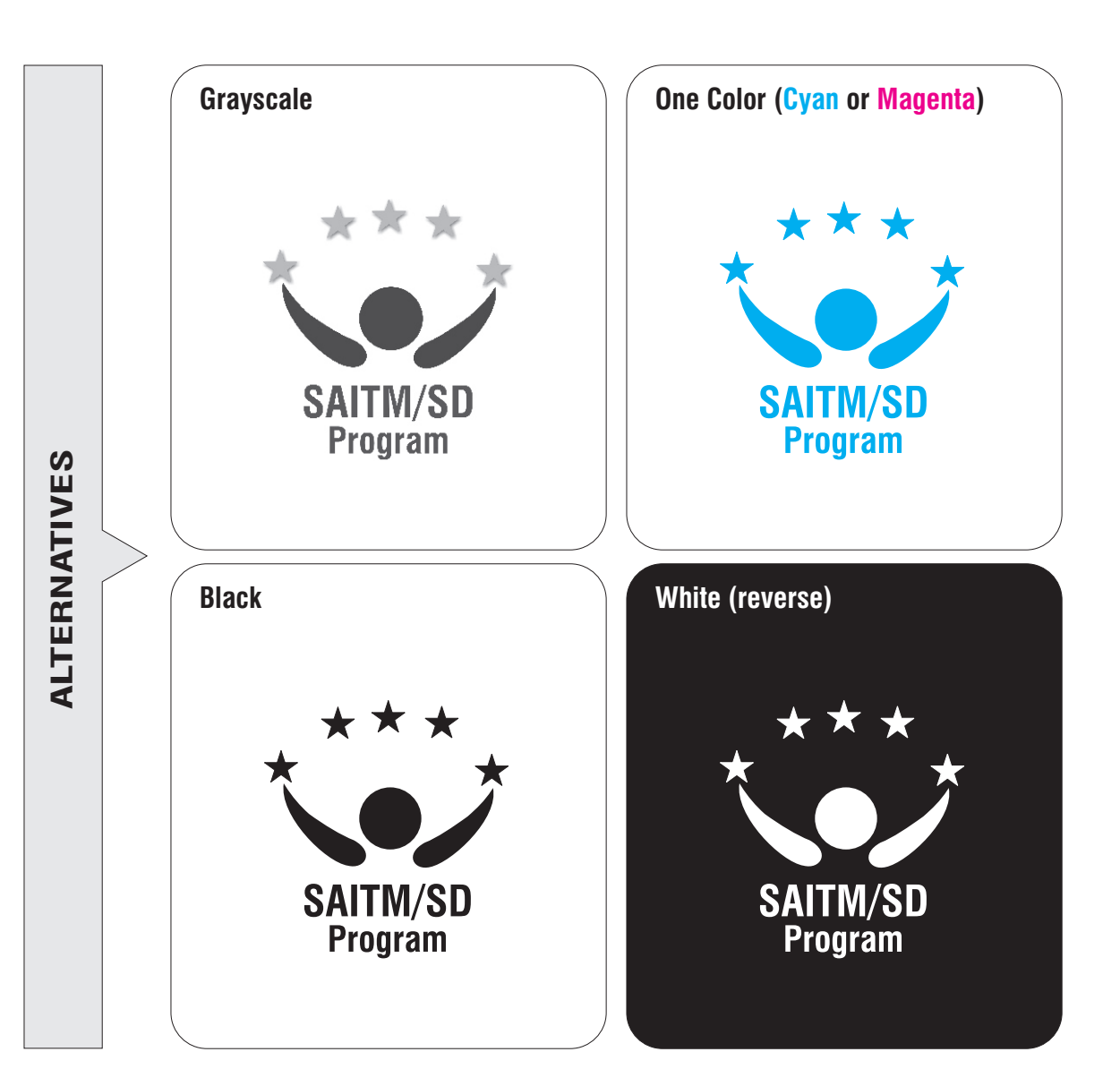

#### **Logo Proportions & Clear Space**

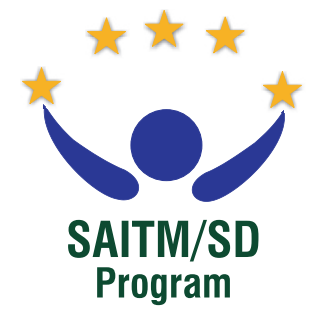

Maintain the exact spatial relationship shown in the figure (see *Figure 01* ) when scaling the logo electronically.

The clear space requirement is designed to maintain the integrity of the logo. This bounding box or 'clear space' ensures visibility and legibility, separating the logo from surrounding elements. The clear space around the SAITM/SD logo is equal to the height of the wordings 'SAITM/SD' (*h*) in the logotype (see *Figure 02* ).

(a) DO NOT use patterns in the clear space

(b) DO NOT use off-brand colours in the clear space

(c) DO NOT allow text inside the clear space

(d) DO NOT use graphic elements/images inside the clear space

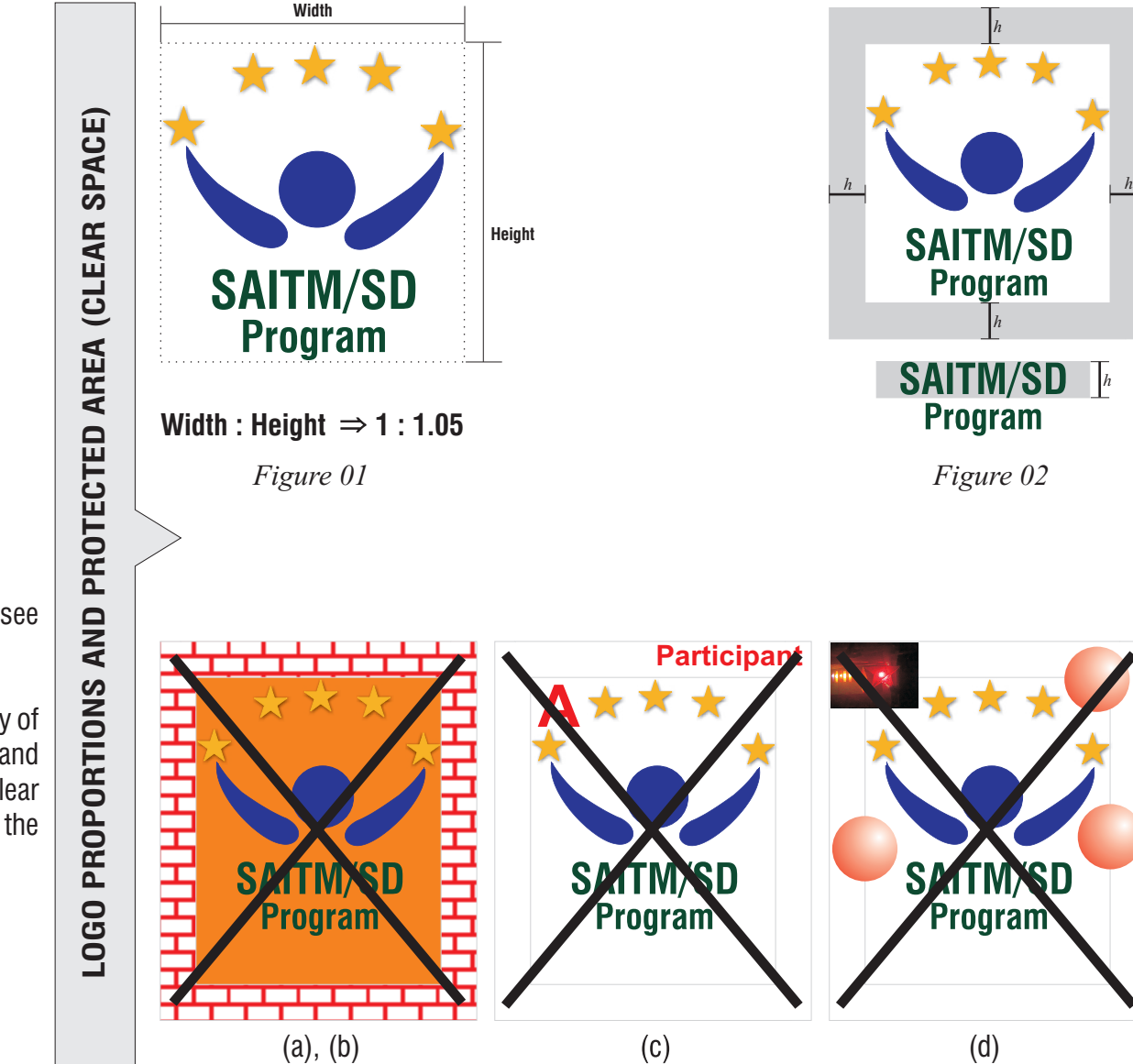

#### **Violations**

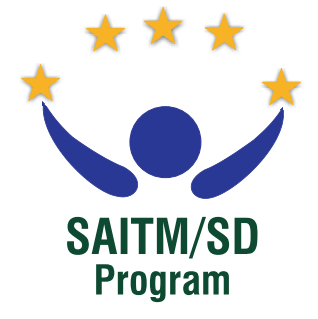

Here are some examples of how NOT to use the logo.

- (I) DO NOT use colours other than those specified in the colour section of this Standards Guide
- (ii) DO NOT change the colour of the logotype
- (iii) DO NOT use inverted colours in the logo
- (iv) DO NOT stretch or distort the logo/logotype
- (v) DO NOT add extra wording to the logo or un-join the logotype
- (vi) DO NOT recreate or rearrange the logotype using text
- (vii) DO NOT use screen, tinted or rotated versions of the logo
- (viii) DO NOT reproduce the logo inside a distinctive box or other shape.

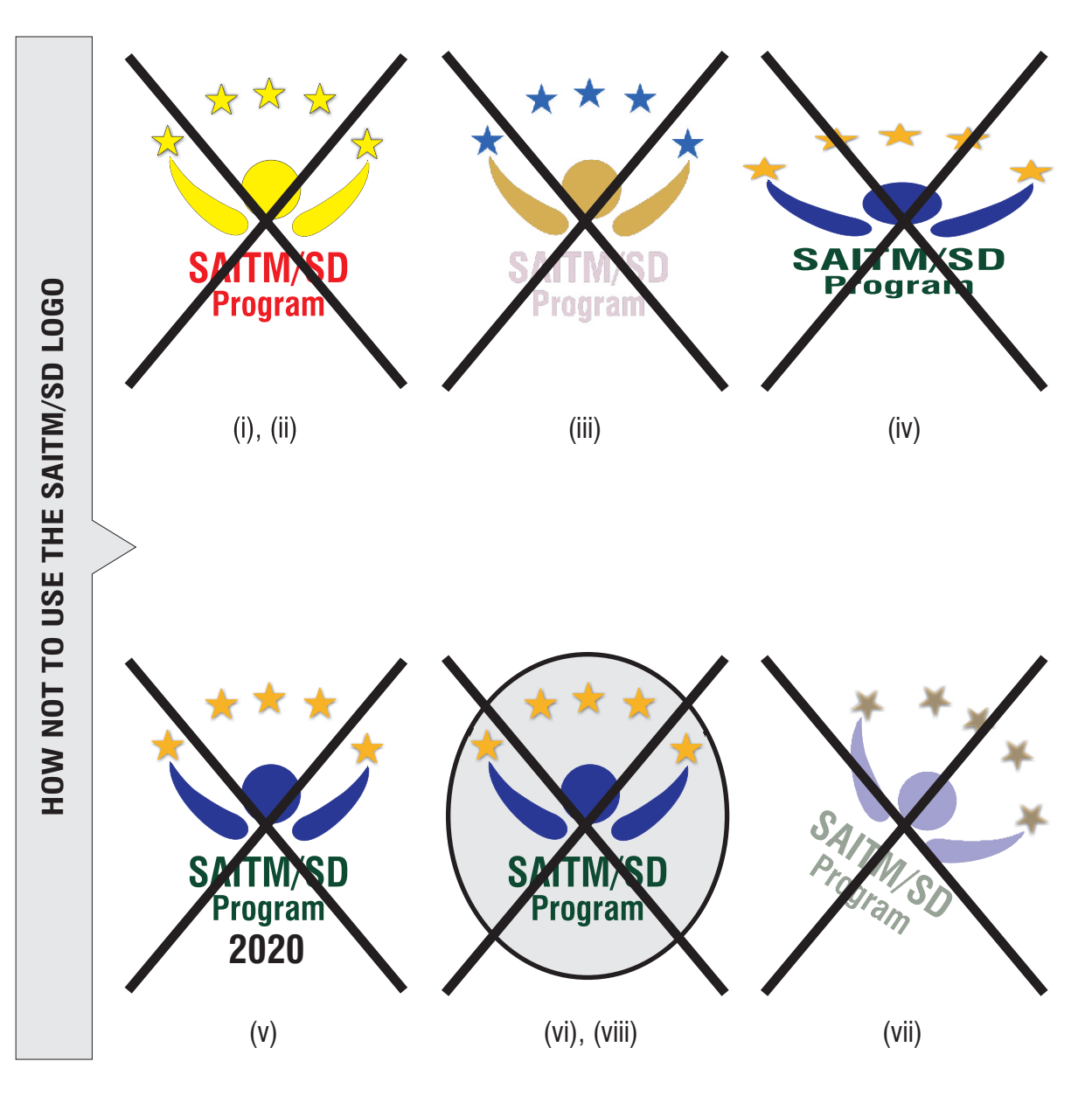

#### **Usage with SAITM Corporate Logo**

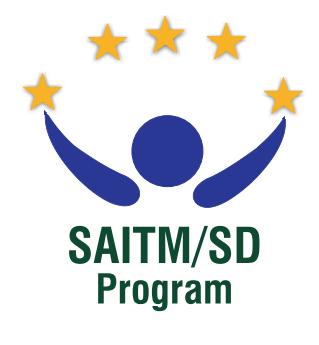

The following standards must be preserved when someone use SAITM/SD logo with the SAITM Corporate Logo (*SAITM Official Logo*) - (see *Figure 03*)

 $(1)$  W<sub>w.Saitm</sub>  $=$  W<sub>SD</sub>

where w<sub>wsarm</sub> is the maximum horizontal width of *acronym* 'SAITM' of the SAITM Corporate Logo and  $h_{\rm sn}$  is the maximum horizontal width of the SAITM/SD logo (ii) Logos should be aligned each other from their horizontal centers

(iii)  $L \geq h$ 

where, L is the minimum vertical space between Logos and

*h* is the clear space around the SAITM/SD logo (Please refer to 'Page 04' for more details)

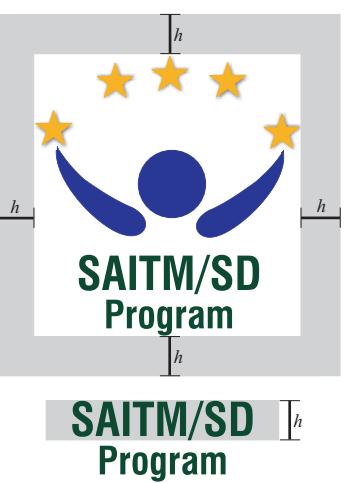

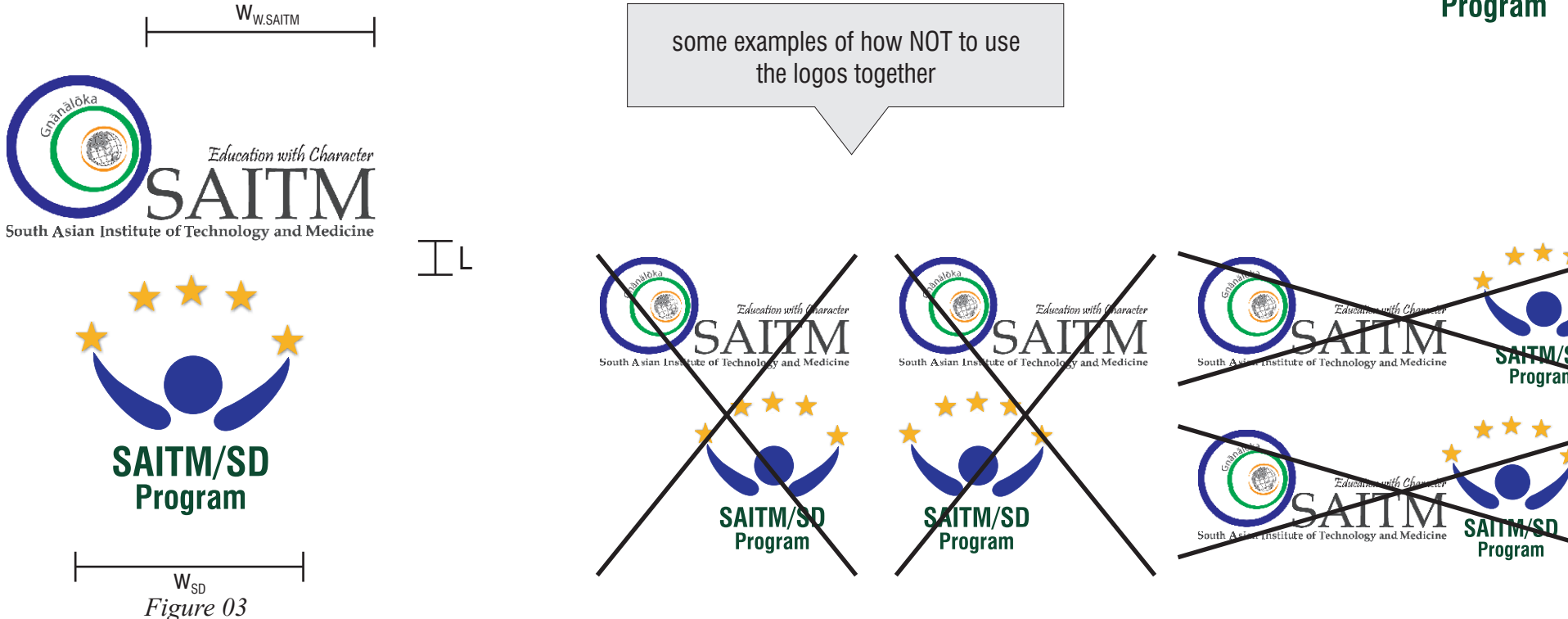

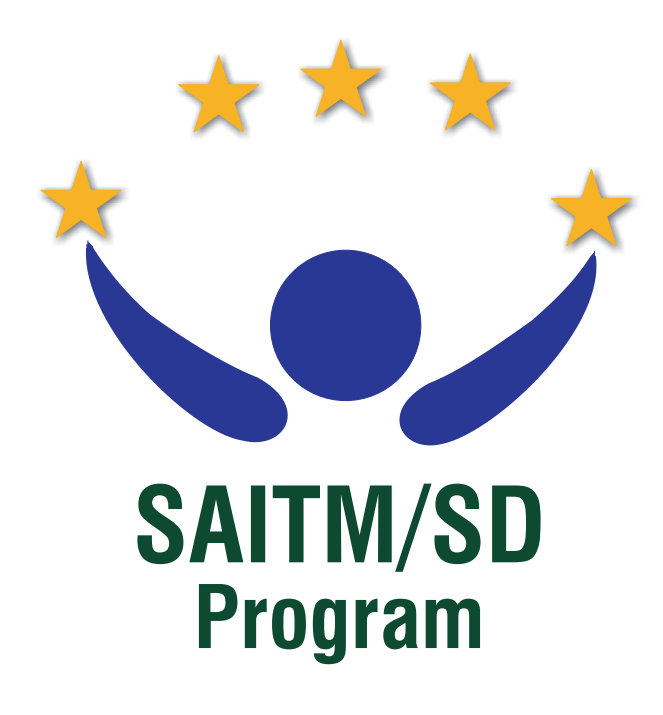

Authorized by : Prepared by :

03<sup>rd</sup> November, 2014